# Alakazam: Analysis of clonal abundance and diversity

Jason Anthony Vander Heiden

#### 2020-07-17

# **Contents**

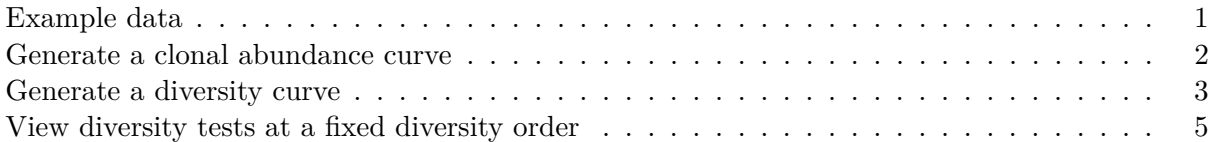

The clonal diversity of the repertoire can be analyzed using the general form of the diversity index, as proposed by Hill in:

```
Hill, M. Diversity and evenness: a unifying notation and its consequences.
   Ecology 54, 427-432 (1973).
```
Coupled with resampling strategies to correct for variations in sequencing depth, as well as inferrence of complete clonal abundance distributions as described in:

```
Chao A, et al. Rarefaction and extrapolation with Hill numbers:
    A framework for sampling and estimation in species diversity studies.
   Ecol Monogr. 2014 84:45-67.
Chao A, et al. Unveiling the species-rank abundance distribution by
```

```
generalizing the Good-Turing sample coverage theory.
Ecology. 2015 96, 11891201.
```
This package provides methods for the inference of a complete clonal abundance distribution (using the estimateAbundance function) along with two approaches to assess the diversity of these distributions:

- 1. Generation of a smooth diversity (D) curve over a range of diversity orders (q) using alphaDiversity, and
- 2. A significance test of the diversity (D) at a fixed diversity order (q).

#### <span id="page-0-0"></span>**Example data**

A small example AIRR database, ExampleDb, is included in the alakazam package. Diversity calculation requires the clone field (column) to be present in the AIRR file, as well as an additional grouping column. In this example we will use the grouping columns sample\_id and c\_call.

*# Load required packages* **library**(alakazam)

#### *# Load example data* **data**(ExampleDb)

For details about the AIRR format, visit the AIRR Community documentation site [https://docs.airr](https://docs.airr-community.org/en/latest/datarep/rearrangements.html#fields)[community.org/en/latest/datarep/rearrangements.html#fields](https://docs.airr-community.org/en/latest/datarep/rearrangements.html#fields)

#### <span id="page-1-0"></span>**Generate a clonal abundance curve**

A simple table of the observed clonal abundance counts and frequencies may be generated using the countClones function either with or without copy numbers, where the size of each clone is determined by the number of sequence members:

```
# Partitions the data based on the sample column
clones <- countClones(ExampleDb, group="sample_id")
head(clones, 5)
\## \# A tibble: 5 x 4
## # Groups: sample_id [1]
## sample_id clone_id seq_count seq_freq
```
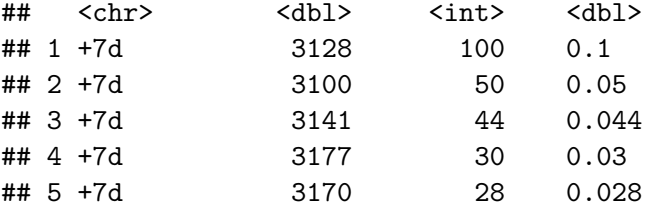

You may also specify a column containing the abundance count of each sequence (usually copy numbers), that will including weighting of each clone size by the corresponding abundance count. Furthermore, multiple grouping columns may be specified such that seq\_freq (unwieghted clone size as a fraction of total sequences in the group) and copy\_freq (weighted faction) are normalized to within multiple group data partitions.

```
# Partitions the data based on both the sample_id and c_call columns
# Weights the clone sizes by the duplicate_count column
clones <- countClones(ExampleDb, group=c("sample_id", "c_call"), copy="duplicate_count", clone=
head(clones, 5)
```

```
## # A tibble: 5 x 7
```
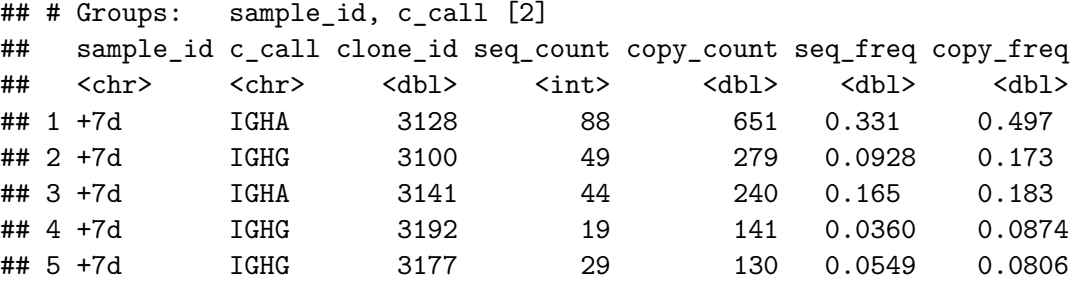

While countClones will report observed abundances, it will not provide confidence intervals. A complete clonal abundance distribution may be inferred using the estimateAbundance function with confidence intervals derived via bootstrapping.

This output may be visualized using the plotAbundanceCurve function.

```
# Partitions the data on the sample column
# Calculates a 95% confidence interval via 200 bootstrap realizations
curve <- estimateAbundance(ExampleDb, group="sample_id", ci=0.95, nboot=200, clone="clone_id")
# Plots a rank abundance curve of the relative clonal abundances
sample_colors <- c("-1h"="seagreen", "+7d"="steelblue")
plot(curve, colors = sample_colors, legend_title="Sample")
```
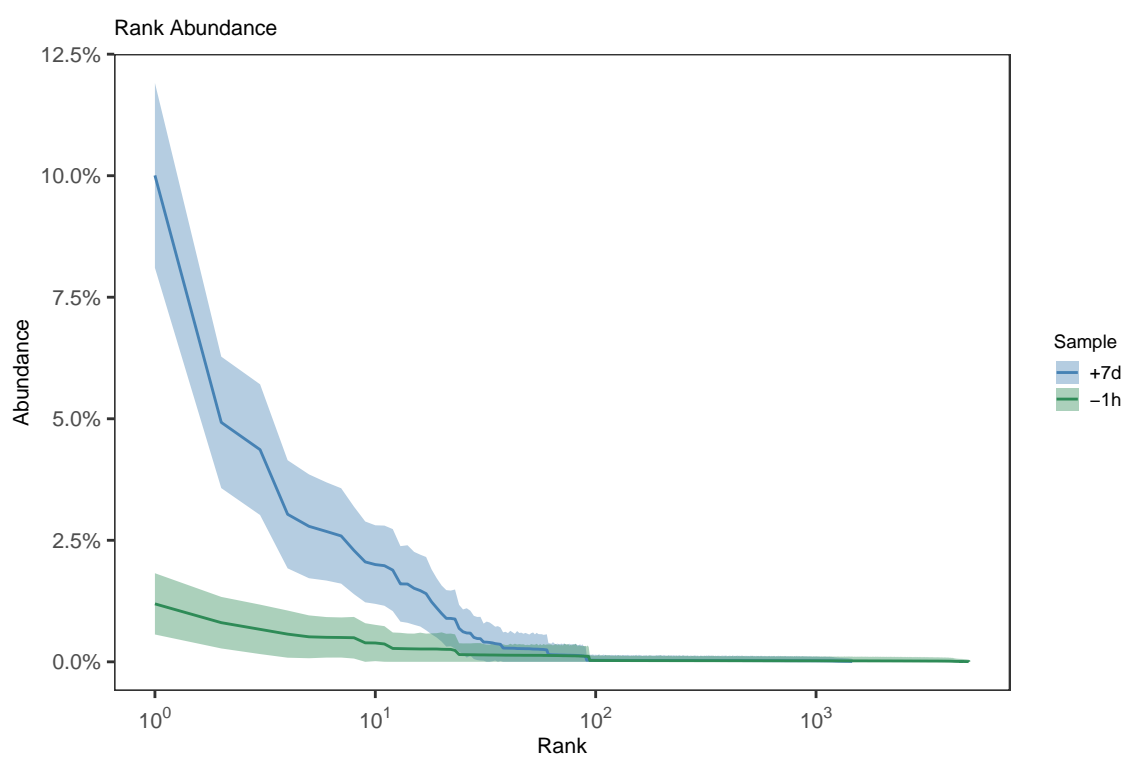

## <span id="page-2-0"></span>**Generate a diversity curve**

The function alphaDiversity performs uniform resampling of the input sequences and recalculates the clone size distribution, and diversity, with each resampling realization. Diversity (D) is calculated over a range of diversity orders (q) to generate a smooth curve.

```
# Compare diversity curve across values in the "sample" column
# q ranges from 0 (min q=0) to 4 (max q=\pm 1) in 0.05 increments (step q=0.05)
# A 95% confidence interval will be calculated (ci=0.95)
# 200 resampling realizations are performed (nboot=200)
sample_curve <- alphaDiversity(ExampleDb, group="sample_id", clone="clone_id",
                               min_q=0, max_q=4, step_q=0.1,
                               ci=0.95, nboot=200)
# Compare diversity curve across values in the c_call column
# Analyse is restricted to c_call values with at least 30 sequences by min_n=30
# Excluded groups are indicated by a warning message
isotype_curve <- alphaDiversity(ExampleDb, group="c_call", clone="clone_id",
                                min_q=0, max_q=4, step_q=0.1,
                                ci=0.95, nboot=200)
```

```
# Plot a log-log (log_q=TRUE, log_d=TRUE) plot of sample diversity
# Indicate number of sequences resampled from each group in the title
sample_main <- paste0("Sample diversity")
sample_colors <- c("-1h"="seagreen", "+7d"="steelblue")
plot(sample_curve, colors=sample_colors, main_title=sample_main,
     legend_title="Sample")
```
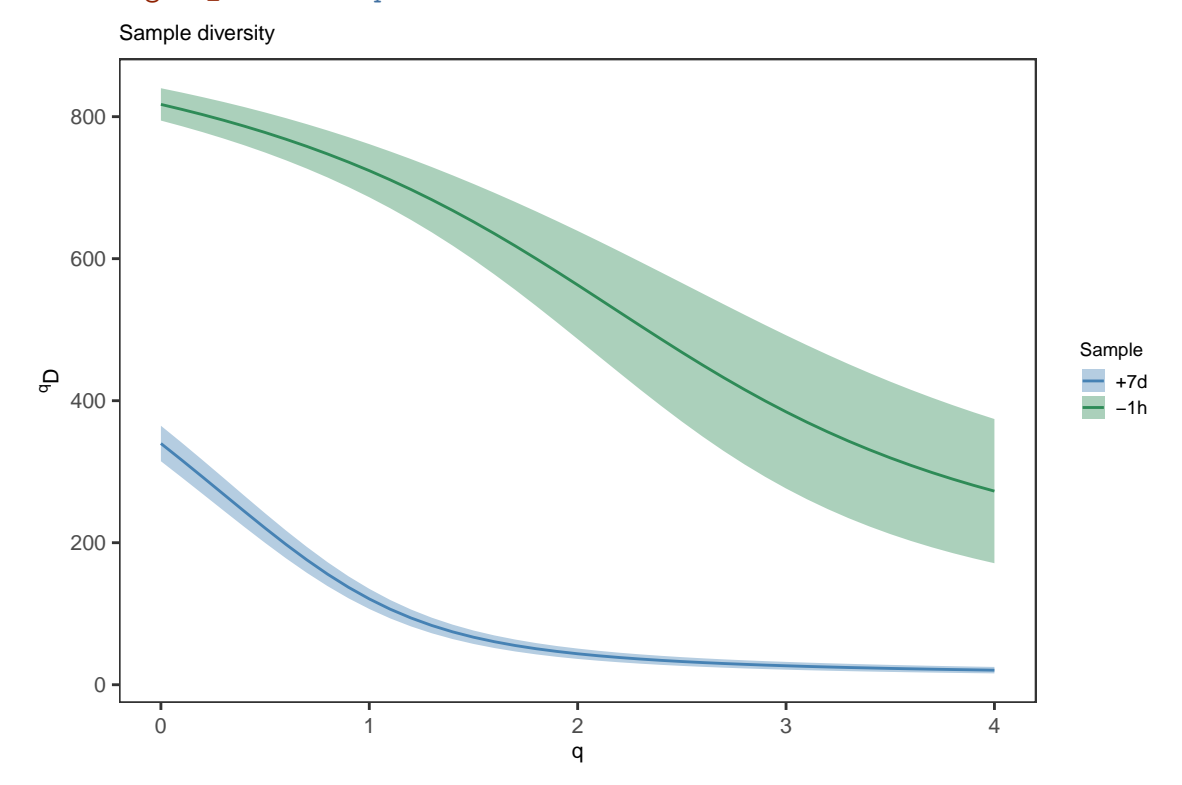

*# Plot isotype diversity using default set of Ig isotype colors* isotype\_main <- **paste0**("Isotype diversity") **plot**(isotype\_curve, colors=IG\_COLORS, main\_title=isotype\_main, legend\_title="Isotype")

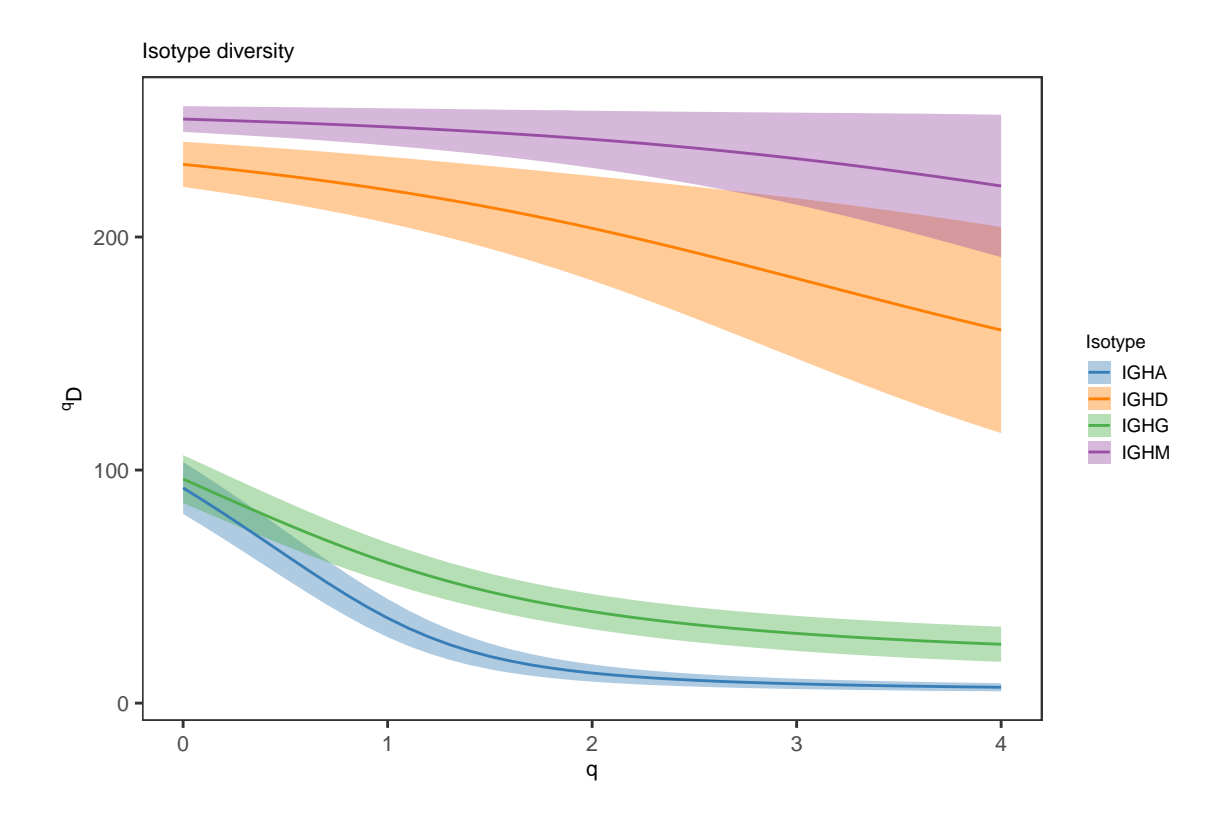

## <span id="page-4-0"></span>**View diversity tests at a fixed diversity order**

Significance testing across groups is performed using the delta of the bootstrap distributions between groups when running alphaDiversity for all values of q specified.

```
# Test diversity at q=0, q=1 and q=2 (equivalent to species richness, Shannon entropy,
# Simpson's index) across values in the sample_id column
# 200 bootstrap realizations are performed (nboot=200)
isotype_test <- alphaDiversity(ExampleDb, group="c_call", min_q=0, max_q=2, step_q=1, nboot=200
```

```
# Print P-value table
print(isotype_test@tests)
```

```
## # A tibble: 18 x 5
```
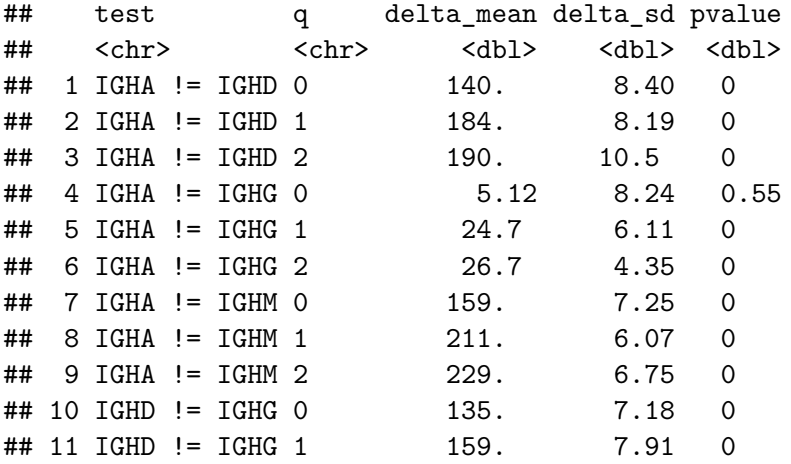

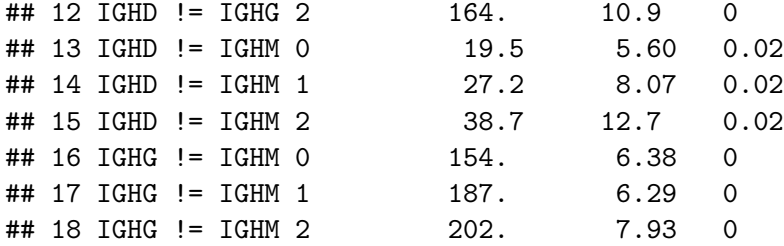

```
# Plot results at q=0 and q=2
```

```
# Plot the mean and standard deviations at q=0 and q=2
```

```
plot(isotype_test, 0, colors=IG_COLORS, main_title=isotype_main,
     legend_title="Isotype")
```
Isotype diversity

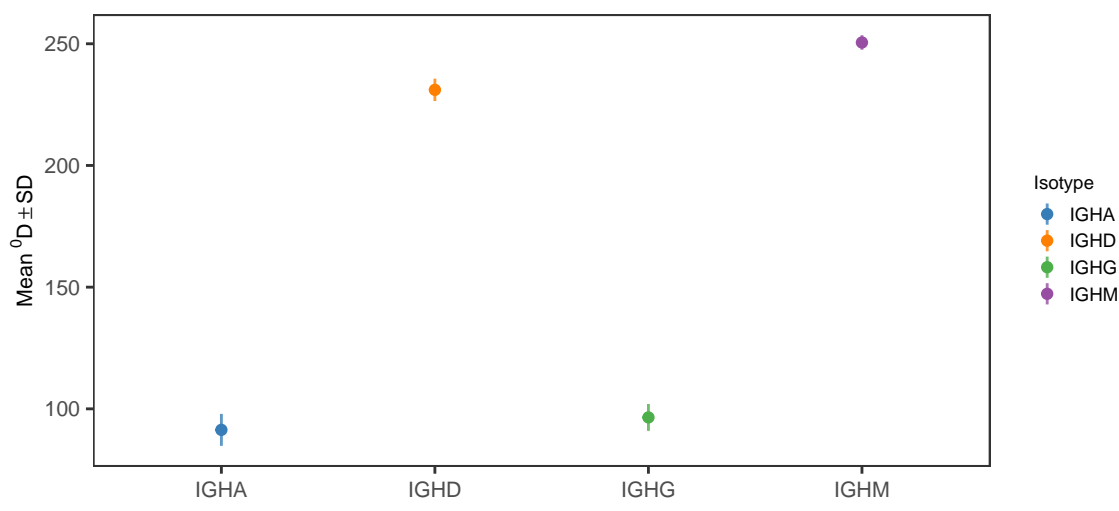

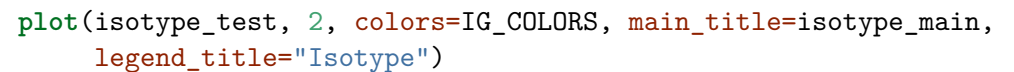

Isotype diversity

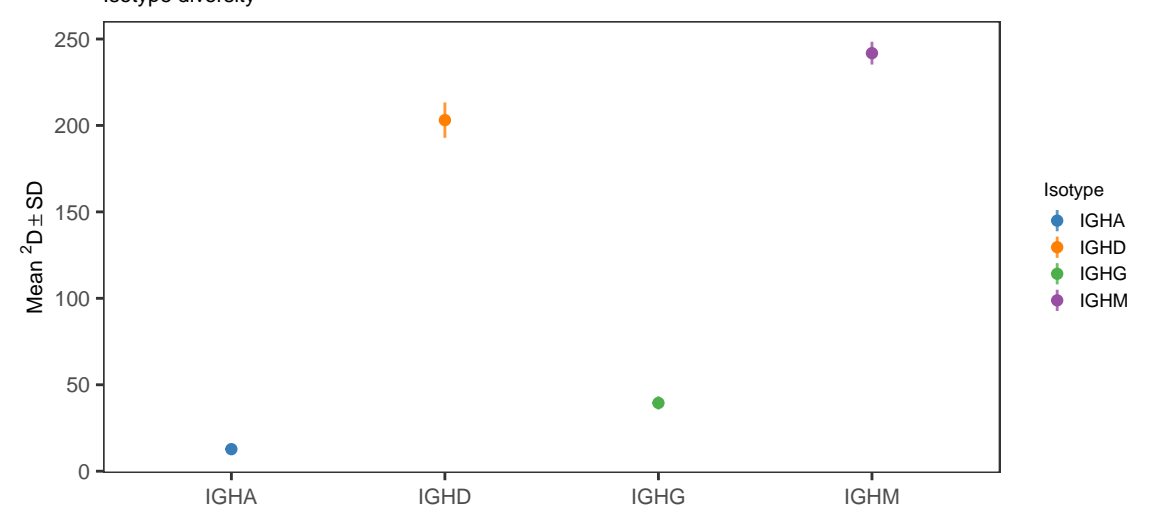